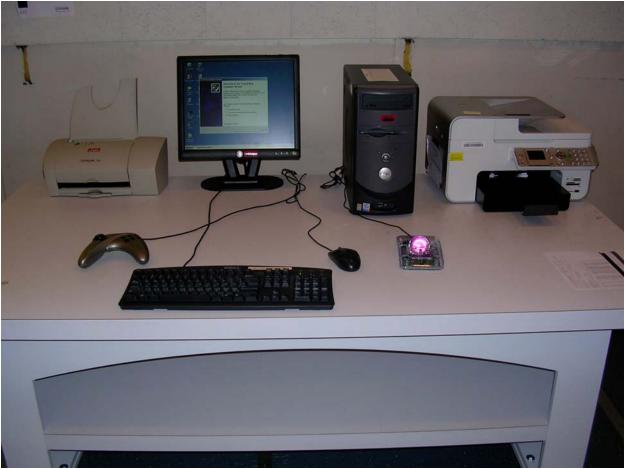

## Figures 4 and 5: Test setup 1

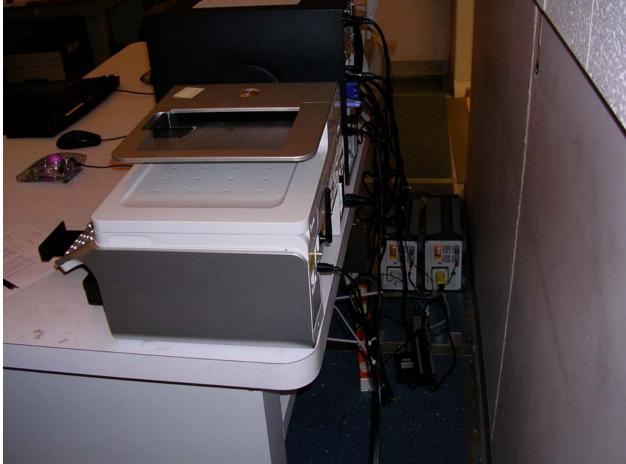

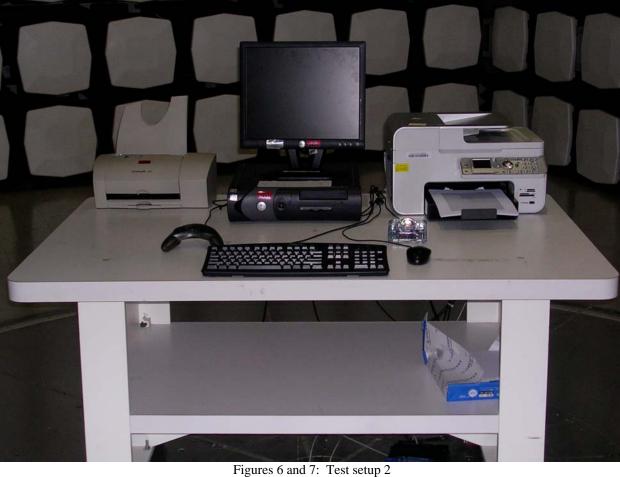

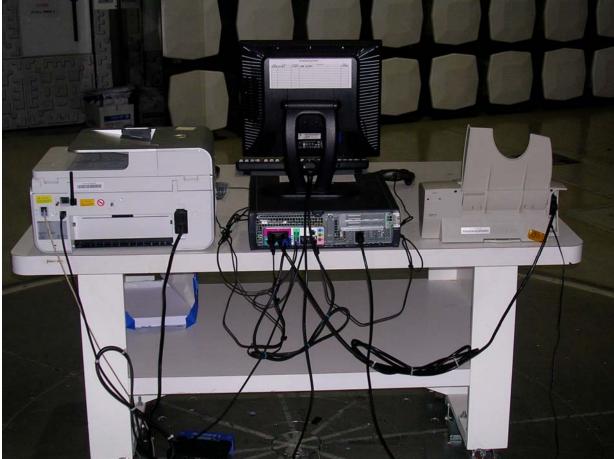